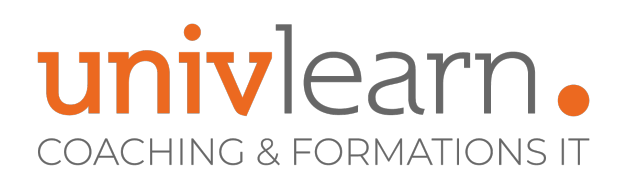

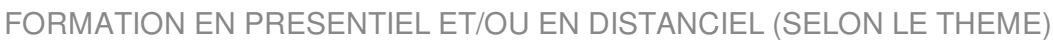

## EXCEL - FONCTIONS AVANCÉES

Dernière mise à jour le 08/04/2024.

#### **OBJECTIF**

Acquérir les compétences sur les fonctions avancées d'EXCEL, calculs, Tcd et les fonctionnalités de bdd.

#### **COMPÉTENCES DÉVELOPPÉES**

- Savoir lier des feuilles de calcul
- Être capable d'adapter Excel à sa propre utilisation
- Être capable d'utiliser les nouvelles fonctionnalités de Microsoft Excel 2016/2019
- Savoir utiliser les tableaux croisés dynamiques
- Être capable d'utiliser les fonctionnalités de bases de données
- Savoir utiliser les fonctions de calcul avancées
- Savoir créer des graphiques
- Savoir communiquer avec les autres logiciels

#### **PUBLIC CONCERNÉ**

Toute personne souhaitant se perfectionner sur Excel.

#### **MODALITÉS ET DÉLAIS D'ACCÈS**

Vous pouvez vous inscrire pour suivre une de nos formations jusqu'à la veille de la date de démarrage si la formation est financée directement par votre entreprise ET si le nombre maximum de participants n'est pas atteint. Si la formation est financée via un OPCO, vous devez au préalable avoir obtenu un accord de ce dernier.

### **Tarif 790** € HT par participant **Réf. EXCFA Contact** 0465260114 nathalie.husson@reelit.fr pauline.lang@reelit.fr julia.santantonio@reelit.fr https://univlearn.fr/

#### **PRÉ-REQUIS**

Aucune connaissance particulière

#### **ACCESSIBILITÉ AUX PERSONNES EN SITUATION DE HANDICAP**

Nos locaux sont accessibles aux Personnes à Mobilité Réduite PMR. De plus, nos conseillers sont disponibles pour vous accompagner dans vos démarches à travers nos partenaires. Nous sommes en mesure de mobiliser les expertises, les outils nécessaires pour vous accueillir, vous accompagner et vous former.

#### **MODALITÉS DE DÉROULEMENT DE L'ACTION DE FORMATION**

Formation présentielle ou distancielle dispensée par un formateur bureautique expérimenté. La formation alterne des exposés théoriques, des démonstrations et la mise en pratique au travers d'exercices et de cas concrets.

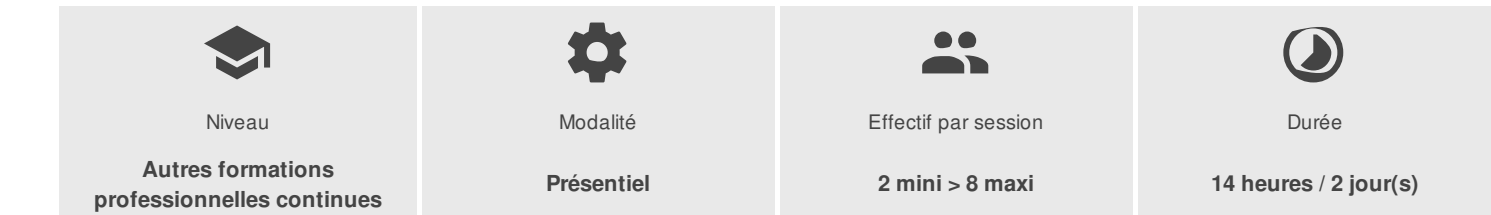

UNIVLEARN - N° SIRET 88990956000019 - RCS Marseille - Code APE 85.59A - Domaine du Tourillon - 260, rue Denis Papin 13857 AIX-EN-PROVENCE France - Tél. : 0465260114 - nathalie.husson@reelit.fr - pauline.lang@reelit.fr - julia.santantonio@reelit.fr - https://univlearn.fr/

> Déclaration d'activité enregistrée sous le numéro 93131859813 auprès du/de la Préfecture de la Région Sud. Cet enregistrement ne vaut pas agrément de l'état. 1/3

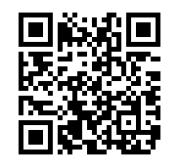

# univlearn. **COACHING & FORMATIONS IT**

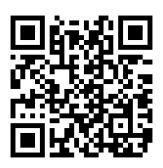

### PROGRAMME

#### Module 1 : Rappels

Rappels des notions fondamentales

#### Module 2 : Les fonctions de calcul avancées

- $\bullet$  Mise en place de conditions complexes, imbriquées : SI, OU, ET, ESTVIDE ESTTEXTE...
- La fonction SOMMEPROD()
- La fonction DECALER()
- Les fonctions INDIRECT CHOISIR...
- La fonction de recherche avancée SI.NON.DISPO (version 2013-2016)
- Les fonctions INDEX() Ligne & INDEX() Ligne Colonne
- La fonction de recherche avancée INDEX et EQUIV
- Gestion des fonctions de calcul de type date

#### Module 3 : Les fonctions statistiques

NB.SI ENS, SOMME.SI.ENS, MOYENNE.SI.ENS

#### Module 4 : Les bases de données

- Rappels sur les fonctions simples de la gestion des bases de données Excel
- (Conception, grille, tri, et sous-totaux)
- Créer des requêtes à partir d'un fichier Excel, une base de données etc.
- Lier des tables (Powerpivot)
- La fonction liste

#### Module 5 : Les tableaux croisés dynamiques

- Principes de base d'un tableau croisé dynamique
- Options de calculs dans un TCD (zone Valeurs)
- Options de structure d'un TCD (zones lignes et colonnes)
- Options d'extraction et de distribution d'un TCD (zone Liste)
- Masquer, Afficher les données
- Création de regroupements de données
- Champs calculés, Éléments calculés
- Fonction LireTableauCroiséDynamique()
- Utilisation des segments
- Options de mise en forme d'un TCD
- Créer des graphiques croisés dynamiques

#### Module 6 : Les graphiques

- Création de graphiques à partir d'une plage de cellules « complexes », utilisation de l'assistant graphique
- Les graphiques avec double-axe
- Les outils d'habillage du graphe

#### Module 7 : Les liaisons entre feuilles

- Liaison simple entre deux feuilles d'un même classeur
- Utilisation de la copie de feuilles dans un classeur
- Gestion des connexions entre classeurs
- Consolidation de tableaux d'un même classeur : les formules tridimensionnelles
- Consolidation de données issues de plusieurs classeurs

UNIVLEARN - N° SIRET 88990956000019 - RCS Marseille - Code APE 85.59A - Domaine du Tourillon - 260, rue Denis Papin 13857 AIX-EN-PROVENCE France - Tél. : 0465260114 - nathalie.husson@reelit.fr - pauline.lang@reelit.fr - julia.santantonio@reelit.fr - https://univlearn.fr/

# univlearn. **COACHING & FORMATIONS IT**

- Création de calculs entre des feuilles de fichiers différents
- Le Solveur Les scénarios

#### Module 8 : Les macros

- Définition d'une macro-commande
- Enregistrement d'une macro-commande simple
- Exécution d'une macro enregistrée
- Création bouton de commande
- Ajout de boutons de commande dans un nouvel onglet
- Création de message d'information

#### TEST DE VALIDATION DES COMPETENCES ACQUISES

### LES PLUS

Les ateliers seront adaptés aux besoins des participants.

Consultant formateur certifié bureautique ICDL

Chaque module de cours est concrétisé par un TP afin de permettre l'acquisition d'un vrai savoir-faire sur tous les points abordés, QCM pour valider les connaissances de l'apprenant en amont de la formation, Questions posées par le formateur tout au long de la formation à l'oral ou à travers un **OCM** 

#### **INTERVENANT(S) ÉVALUATION ATTRIBUTION FINALE**

Attestation individuelle de formation

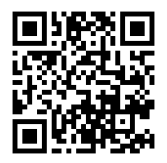

UNIVLEARN - N° SIRET 88990956000019 - RCS Marseille - Code APE 85.59A - Domaine du Tourillon - 260, rue Denis Papin 13857 AIX-EN-PROVENCE France - Tél. : 0465260114 - nathalie.husson@reelit.fr - pauline.lang@reelit.fr - julia.santantonio@reelit.fr - https://univlearn.fr/